## **Utiliser Chev\_Win en réseau Local :**

Le serveur est en général un poste fixe et doit en permanence rester allumé (Voir les règles à la fin de cette documentation). Les 'Postes' secondaires peuvent être des postes fixes ou des ordinateurs portables.

#### **Version simple 2 postes (2 utilisateurs) :**

L'ordinateur principal est dénommé 'Serveur' et un autre poste se connecter pour partager les données en temps réel. Le deuxième poste doit être relié en filaire (RJ45) sur le serveur via une box ou par un Switch Réseau. Nécessite une extension réseau 2 postes de votre logiciel.

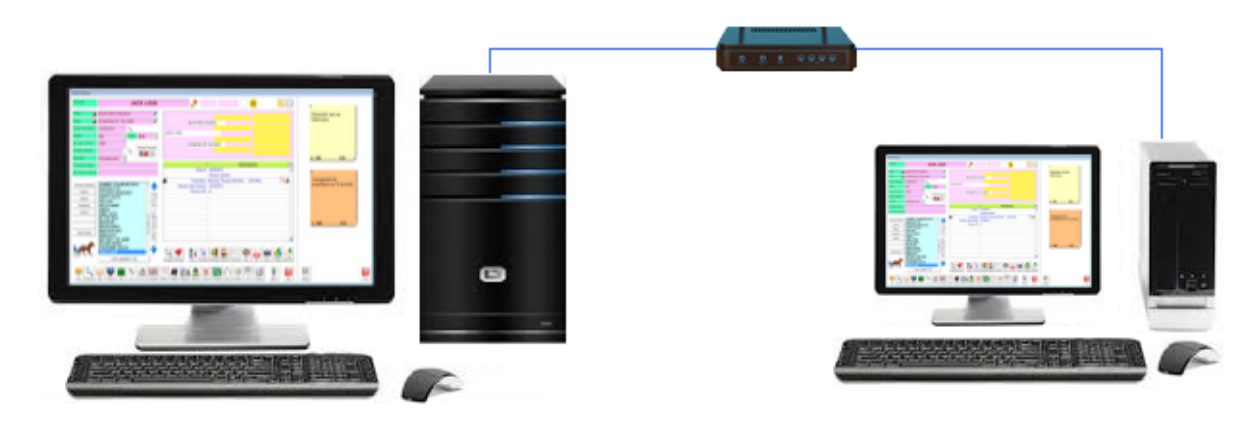

#### **Version multipostes (de 3 à 5 utilisateurs) :**

A partir de 3 utilisateurs, il est préférable de dédier un ordinateur qui fait office de serveur (De préférence sous Windows Pro), pour partager les données entre tous les utilisateurs Ce serveur sera ainsi plus disponible pour servir les différentes demandes. Les postes doivent être reliés en filaire (RJ45) sur le serveur via une box ou par un Switch Réseau. Nécessite une extension réseau multipostes de votre logiciel.

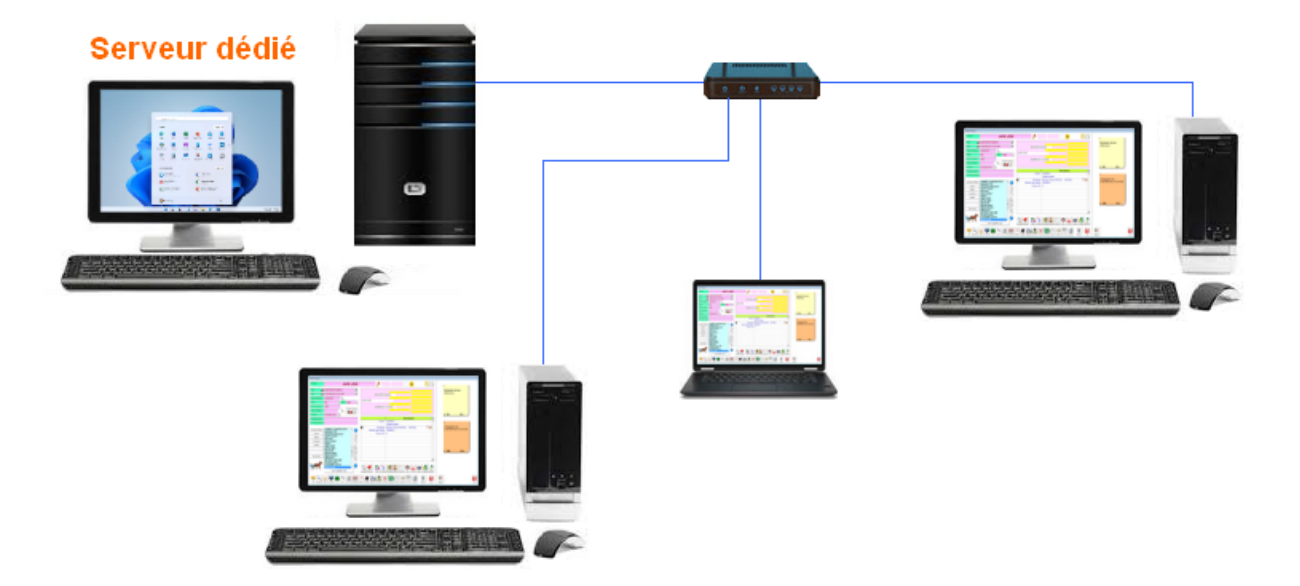

## **Accéder à distance à Chev\_Win :**

L'utilisation d'un micro-serveur distant vos permet d'accéder à Chev\_Win à distance aussi bien pour faire du télétravail que d'accéder à vos données quand vous êtes à l'hôtel ou en déplacement.

L'installation du mini serveur distant nécessite que vous possédiez une version réseau du logiciel Chev\_Win. La version réseau permet à plusieurs utilisateurs d'utiliser Chev\_Win simultanément, qu'ils soient reliés par câble Ethernet ou en accès distant.

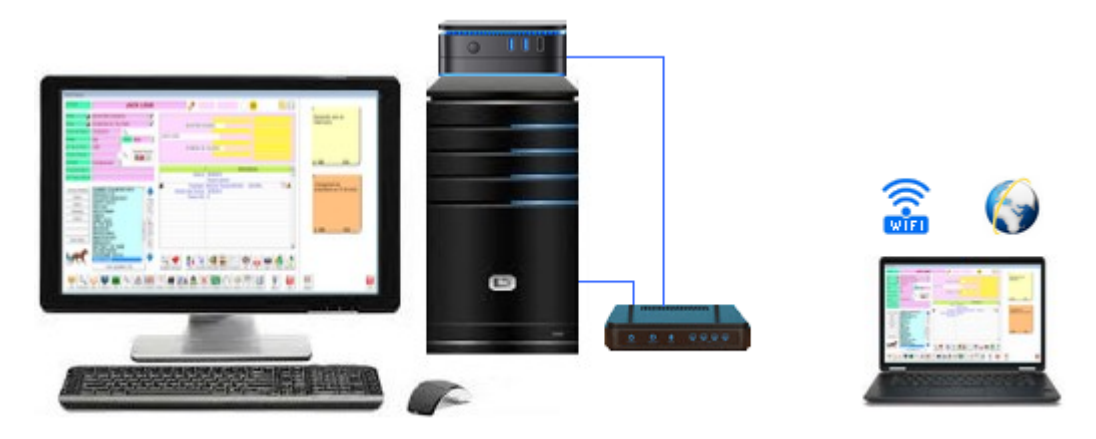

L'utilisation du wifi étant soumis à de nombreuses perturbations n'est pas conseillé pour les postes réseaux Chev\_Win.

Le micro-serveur est relié à votre ordinateur principal qui doit rester allumé en permanence, le micro-serveur étant relié au réseau. (Pas de mise en veille, mais l'écran peut être éteint).

Votre ordinateur principal n'est pas bloqué pendant l'utilisation, vous pouvez donc effectuer une autre tache pendant que quelqu'un utiliser Chev\_Win à partir du poste distant.

Les différents utilisateurs de Chev\_Win et de l'accès distant peuvent tous travailler sur Chev\_Win ou sur un autre logiciel en même temps. Les données sont partagées en temps réel, cela veut dire que si vous saisissez une donnée sur un poste elle est disponible sur l'autre poste dés sa validation. (Sortie de la fiche de la fiche cheval par exemple).

L'accès est réalisé par un logiciel de prise en main à distance (Teamviewer ou AnyDesk).

Pour une utilisation non permanente vous pouvez utiliser une version simple et gratuite, si votre connexion est régulièrement importante un abonnement pourra être souscrit pour avoir un accès rapide et permanent. (A partir de 14.90  $\notin$ / mois pour Anydesk)

Seul le mini serveur distant est fourni par TF Informatique, il sera relié à votre serveur actuel (Qui est le poste principal, ou un poste dédié si vous êtes plus deux à accéder aux données).

Il est nécessaire de disposer d'une prise RJ45 disponible pour le mini serveur, connecté soit sur votre box, soit sur un Switch Réseau sur lequel est connecté votre réseau.

L'accès distant est compatible avec votre réseau actuel, vous pouvez ainsi partager vos données Chev\_Win en local et utiliser un poste à distance pour vous connecter au réseau.

#### **Sauvegarde de sécurité :**

Le micro serveur distant étant un mini-pc indépendant une sauvegarde automatique des données est possible sur son disque vous assurant ainsi d'une double sécurité pour vos données.

## **Utilisation de Chev\_Tab :**

Si vous utilisez Chev Tab, vous pouvez continuer à l'utiliser pour synchroniser les données à partir du serveur de préférence ou d'un autre poste.

#### **IMPORTANT Règles à respecter pour le SERVEUR :**

Le serveur est destiné à répondre aux sollicitations des différents postes et il doit être instantanément disponible. Merci de bien prendre note des points ci-dessous sous risque de ralentissement voir de blocage lors de l'utilisation.

- Le serveur doit être un **ordinateur plus puissant** que les autres postes. Si l'utilisation  $\bullet$ n'est pas intensive, les postes peuvent être identiques tout en sachant que le fonctionnement sur les postes sera toujours plus lent que sur le serveur.
- La connexion réseau doit être filaire ou à la rigueur en CPL mais **éviter en wifi**.
- **Pas de mise en veille** du serveur à part l'écran.
- **Pas de logiciels** qui tourne en tache de fond sur le serveur (Musique, autres logiciels permanents gourmands, caméras,...)
- A partir de trois postes il est préférable d'avoir un **serveur dédié** c'est à dire qui n'est la que pour partager ses données sans autre activités.
- Les sauvegardes se font a partir du serveur qui est le centralisateur des données.
- Le serveur est toujours **mis en marche avant** les postes et vous devez attendre qu'il ait fini son démarrage avant de lancer les postes.
- Le serveur est le **dernier à être éteint**, après que tous les postes aient été déconnectés.
- Hormis si vous utilisez un serveur dédié, le serveur doit être installé sur le poste qui a le plus d'activité, il sera toujours le poste le plus rapide.

# **Tarifs**

# **Version réseau Chev\_Win - Multipostes / Multi dossiers**

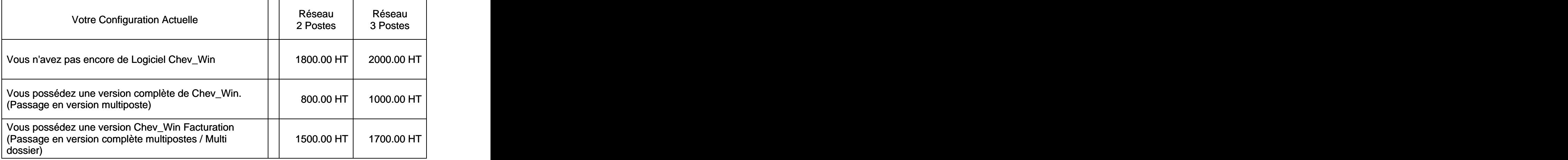

# **Accès Distant Chev\_Win**

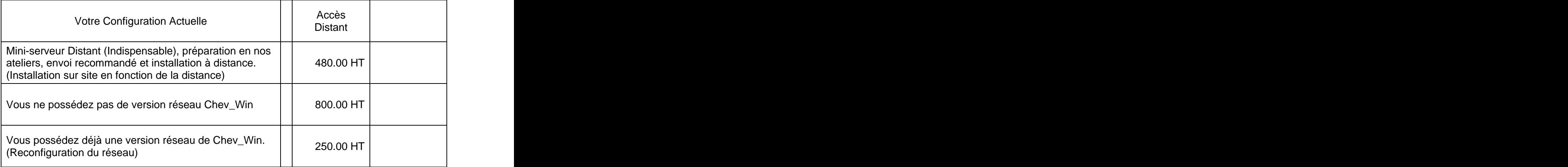

Ensuite la garantie /assistance annuelle ne change pas et reste a 220 € TTC/an. (Tarif 2023)